## **Descargar AutoCAD con clave de serie Con Keygen x32/64 2022**

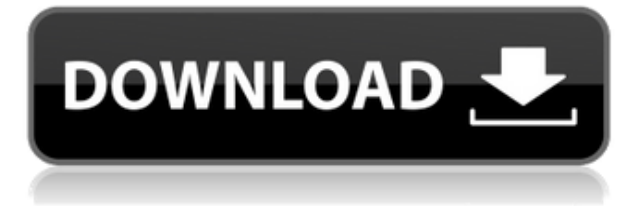

He estado usando software gratuito durante aproximadamente una década. Mis favoritos son: Mechanical Desktop, Megascans y CADTutor. Sin embargo, estoy convencido de que CMS IntelliCAD es un gran paso adelante en calidad y complejidad de ellos. Hice una prueba hace aproximadamente un mes. Mi equipo profesional estaba muy contento con las funciones estándar (todas fáciles de usar), y las funciones adicionales ya son muy útiles. Me he inscrito en mi primer proyecto y estoy deseando trabajar en él. Existen varias alternativas de AutoCAD Cracked 2022 Última versión, incluidas VectorWorks, 123D Design, DraftSight, FreeCAD y otras. La razón por la que los incluí aquí es porque son gratuitos. Otra razón es que todos se basan en la misma tecnología basada en vectores, pero aún difieren en sus interfaces de usuario, funciones y algunas de sus características. Como se mencionó anteriormente, todos funcionarán muy bien para usted como una alternativa de AutoCAD Cracked 2022 Última versión, por lo que la pregunta es cuál debe elegir. Si necesita acceder a AutoCAD, por ejemplo, para dibujo en 2D y 3D, dibujo en 2D o 3D, dibujo técnico, producción de un modelo de simulación o dibujo de un mapa, hay varias opciones. Con un conjunto completo de CD de prueba, puede probar la versión gratuita. Las suscripciones de software también ofrecen un conjunto completo de productos, incluida una versión mínima de AutoCAD LT y AutoCAD LT 2011 Service Pack (SP1). AutoCAD es uno de los mejores software ya que su objetivo principal es aumentar la productividad. Una vez que se acostumbre a usar el software, definitivamente disfrutará de esta herramienta. La aplicación le permite rotar y escalar objetos, calcular longitudes y ángulos, crear un modelo 3D, visualizar dibujos CAD y mucho más. También puede usarlo como una aplicación de hoja de datos, lo que lo hace perfecto tanto para ingenieros como para arquitectos. Si eres fanático del corte por láser, definitivamente querrás usar LaserCAD. Puede importar dibujos y objetos en 2D, crear un modelo CAD, modelarlo y, en última instancia, cortar diseños con él.Es una excelente manera de cortar diferentes diseños con él, e incluso admite algunas funciones avanzadas como Auto-Colapso, Esculpir y mucho más. Si eres fanático de la tecnología CNC, creo que sería una gran elección. Puede hacer que los diseños sean precisos e incluso crear su propio lenguaje de programación para modificar o cambiar el

## **AutoCAD Grieta Grieta x32/64 2023 Español**

**Descripción:** Un curso introductorio en el arte de la ingeniería diseñado para aclimatar a los estudiantes a la profesión de ingeniería y familiarizarlos con las técnicas y la metodología del diseño de ingeniería. El aspecto de \"diseño\" del curso consiste en una introducción a la programación de computadoras (como se aplica a la profesión de ingeniería), técnicas gráficas y problemas orientados al diseño. Los objetivos de la sección de diseño implican la generación de problemas relacionados con la ingeniería. (3 horas de laboratorio) Se aplica tarifa de laboratorio. SUNY GEN ED -n/a; NCC GEN ED -n/a Ofrecido: otoño, primavera, verano Ahora que todo está en su lugar, necesitamos etiquetar los bloques. Solo voy a usar el sistema tradicional de bloques de referencia para organizarlo. Abriré la vista de edición de descripción y cambiaré el encabezado de project\_name y la oficina a Project Office e ingresaré el nuevo nombre de diseño. Luego, haré clic con el botón derecho en la capa por nombre y elegiré la creación de instancias. En el menú desplegable, elegiré Bloquear, elegiré el símbolo "acadblock" y agregaré el número de bloque y la ubicación al nombre del proyecto. - Capture datos críticos rápidamente. Se han descrito más de 60 millones de propiedades geoespaciales en EE. UU., Canadá y Australia con Legal-Aid. iTú también podrías!

- Crear una descripción legal completa y precisa

- Cree su propia versión de Legal-Aid que funcione para sus necesidades únicas. Utilice nuestro Centro de diseño para modificar el lenguaje o las expresiones que ve en Legal-Aid.

- Ahorre dinero y tiempo.

- Realice un seguimiento y administre los cambios a medida que edita el documento legal en el procesador de textos. Cada cambio que realice en Legal-Aid se refleja instantáneamente en el archivo de texto adjunto. **Descripción:** Introducción a las aplicaciones de bases de datos. El objetivo principal es familiarizar a los estudiantes con los conceptos básicos de la gestión de bases de datos y los elementos esenciales de la arquitectura de bases de datos.Este curso introduce a los estudiantes a las bases de datos y su aplicación en los sectores público y privado. El curso incluye una implementación de base de datos utilizando el lenguaje de programación Visual Basic. Los estudiantes aprenderán a administrar un sistema de administración de bases de datos relacionales (RDBMS) y explorarán sus características usando el programa. **Acceso**. Se proporcionará el software necesario. (1 conferencia, 2 horas de laboratorio) SUNY GEN ED -n/a; NCC GEN ED -n/a Ofrecido: otoño, primavera, verano f1950dbe18

## **AutoCAD Descargar Clave de licencia Activación X64 {{ ?nUEvo! }} 2022**

Si está interesado en aprender a usar una caja de herramientas dentro de AutoCAD, puede aprender el software usando la función de ayuda integrada. Para usar la función de ayuda, debe hacer clic en el icono del signo de interrogación y luego seleccionar la opción adecuada para la ayuda que necesita. Si bien puede acceder a esta ayuda en la barra de menú principal e iniciar una nueva sesión de AutoCAD, también debe aprender a hacerlo si necesita la ayuda para otras actividades. Recuerde mantener abierta la ventana de ayuda. En los EE. UU., alrededor del 52 % de las personas prefieren aprender a través de la experiencia práctica, lo que sugiere que muchas personas desean aprender a usar la caja de herramientas. Como la mayoría de los programas educativos, aprender AutoCAD a través de la experiencia práctica puede ser un poco costoso. Aprender AutoCAD interactuando con otros estudiantes en una clase suele ser la forma más económica de aprender. Muchas empresas patrocinan clases para aprender a usar AutoCAD. Afortunadamente, todos pueden acceder a los tutoriales y videos que ayudan a enseñar AutoCAD. En línea puede ser una forma económica de aprender muchas cosas. Siempre que tenga una conexión a Internet, la web le permite aprender a diseñar dibujos en 2D o 3D desde casi cualquier lugar. Con tanta información disponible para aprender, puede encontrar materiales para usar en la capacitación desde cualquier lugar que desee. Conozca aquí los recursos en línea que lo ayudarán a aprender AutoCAD. Compré AutoCAD la primera vez que tuve que usar un programa CAD. AutoCAD es muy fácil de usar. Solo necesito una comprensión básica de cómo trabajar con el mouse. Tiene muchas opciones y no hay escasez de comandos para aprender. Es un buen programa para alguien que no está muy familiarizado con él, y es muy fácil de aprender. Si vas a usar programas CAD, es un buen programa para usar. Lo encuentro en algún lugar entre la capacidad de realizar una tarea perfectamente sin necesidad de referencia y el que necesita ser fuertemente guiado para realizar la misma tarea con el mismo nivel de competencia.Entonces, si está familiarizado con los fundamentos del software de otras maneras, por ejemplo, en otro software, entonces podría ser perfectamente capaz de aprender a usarlo.

descargar bloques de autocad arboles descargar bloques de autocad 2007 descargar bloques de autocad baños descargar bloques de autocad puertas y ventanas descargar bloques de autocad 2d descargar bloques de autocad norte magnetico descargar bloques de autocad mesa de noche descargar bloques de autocad gas natural descargar bloques de autocad neveras descargar bloques de autocad mesitas de noche

AutoCAD es una aplicación de software de diseño basada en computadora que se usa principalmente para dibujar en 2D. Es una opción popular cuando se diseñan casas, automóviles, aeroespacial, infraestructura y otros objetos. De

hecho, si está interesado en la animación 3D o en la creación de mundos virtuales, tendrá una buena idea de lo que AutoCAD puede ofrecerle. Ya sea que esté haciendo planos de muebles para una casa, ensamblando un modelo de automóvil para un proyecto de diseño o planeando una topología original para un proyecto de diseño gráfico, AutoCAD le brinda un conjunto de herramientas y la capacidad de diseñar modelos 2D y 3D. Con un poco de práctica, estará listo para usar AutoCAD de manera efectiva. **4. ¿Es más probable que aprenda si me inscribo en una escuela?** No creo que me gustaría ir a una escuela llena de usuarios de CAD (estudiantes e instructores). La comunidad de CAD en Quora ya es pequeña y me gustaría ser parte de una comunidad con la que comparto algunos puntos en común. Si se siente atraído por el uso del software CAD y aprende a trabajar con él, definitivamente puede encontrar un trabajo gratificante que lo lleve a otras opciones profesionales gratificantes. Además, esta es una gran manera de darles a los niños interesados en la arquitectura, la ingeniería, la fabricación, el diseño de productos o incluso la construcción la oportunidad de tener una carrera gratificante. También hay muchas otras formas de aprender CAD. Algunos de los más comunes incluyen:

- **CAD interactivo**: Esta es una forma de probar diferentes programas CAD sin tener que comprar software CAD.
- **C++**: Este es un lenguaje de programación utilizado para crear funciones automatizadas y personalizadas en el software CAD.
- **Dibujo asistido por computadora**: Esto ayuda a automatizar algunas tareas de CAD.

AutoCAD es un software poderoso que es imprescindible para cualquier empresa que aspire a tener éxito. El software es imprescindible para todos los que sienten pasión por el dibujo. Este software es un puente para conectar el ojo humano con un ratón y es la herramienta más potente para crear dibujos y modelos.

Debes practicar y practicar para convertirte en un profesional de AutoCAD. iLa práctica hace la perfección! Una vez que haya dominado los conocimientos básicos y haya aprendido a usar todas las técnicas para crear diseños y gráficos básicos en AutoCAD, puede mejorar sus habilidades y experiencia en AutoCAD a un nuevo nivel. Los usuarios experimentados de AutoCAD recomiendan buscar y copiar dibujos de ingeniería complejos y profesionales. Otro buen consejo es unirse a las comunidades y foros de AutoCAD y preguntar cómo hacer cosas difíciles. La práctica continua, los proyectos genuinos lo ayudarán a convertirse en un usuario experimentado o incluso en un experto de AutoCAD. Tomará un tiempo aprender AutoCAD, pero no es tan difícil como crees. Primero, querrá familiarizarse con el teclado, el mouse y varias herramientas que son esenciales para dibujar objetos en papel. Deberá aprender a dibujar formas básicas, crear dibujos en perspectiva, escribir documentación, usar un mouse y manejar capas. Pero una vez que comience a dibujar, encontrará que CAD es intuitivo. AutoCAD es el software más popular utilizado por los **mayoría** de ingenieros y arquitectos. Las empresas continúan invirtiendo en el software a pesar de que ahora otro software ofrece muchas de las mismas funciones con menos características. Es probablemente el software de dibujo más utilizado en el mundo. Aunque aprender a usar los conceptos básicos y aprender los conjuntos de comandos lo ayudará, debe expandir continuamente sus habilidades practicando en proyectos más complejos. Una vez que tenga este tipo de proyectos en su haber, se encontrará probando proyectos más

difíciles que lo ayudarán a refinar sus técnicas de AutoCAD. AutoCAD es un potente programa que se puede utilizar para crear objetos 2D y 3D. Se considera que es uno de los programas de software de diseño más difíciles de aprender, pero al elegir un método de aprendizaje que generalmente funcione para usted, puede convertirse en un profesional de AutoCAD en poco tiempo.La clave para aprender AutoCAD es seguir practicando durante y después del método de aprendizaje elegido.

<https://techplanet.today/post/descargar-autocad-2020-gratis-en-espanol-para-mac-install> [https://techplanet.today/post/autodesk-autocad-con-keygen-clave-de-licencia-64-bits-ultima-actualiza](https://techplanet.today/post/autodesk-autocad-con-keygen-clave-de-licencia-64-bits-ultima-actualizacion-2022) [cion-2022](https://techplanet.today/post/autodesk-autocad-con-keygen-clave-de-licencia-64-bits-ultima-actualizacion-2022)

Una vez que haya completado la capacitación introductoria, querrá dedicar tiempo a trabajar con los materiales de ayuda. En particular, le sugiero que vea los videos en línea y lea todos los tutoriales sobre los conceptos básicos de AutoCAD. Luego, querrá concentrarse en los diversos tutoriales para usar el software y las diferentes barras de herramientas. Los tutoriales le darán un conocimiento básico de cómo usar el software. Los videos y tutoriales le brindarán una sólida comprensión de cómo funciona AutoCAD. Durante este período, debe practicar regularmente con su entrenador, repasando el material en sesiones individuales. AutoCAD es una de las aplicaciones más potentes del mercado. Como profesional, debes conocer todos los trucos del libro. Es por eso que necesita aprender a usar esta poderosa aplicación. Pruébelo y apréndalo en 2-3 semanas. El software AutoCAD puede ser una gran herramienta para dibujantes experimentados. En particular, puede ser una buena opción si eres un redactor corporativo que busca un flujo de trabajo más eficiente. Te guste o no, tendrás que trabajar dentro de un límite de tiempo. Puede que no sea posible asumir grandes proyectos. En ese caso, es posible que deba decidir cuál es la mejor manera de trabajar dentro de esa restricción. Si puede darse el lujo de tomarse un tiempo libre para recibir capacitación básica, esa puede ser la mejor manera de obtener un conocimiento básico de trabajo de AutoCAD. Las ganancias de productividad que logre probablemente serán impresionantes. La interfaz entre Autocad y Vectorworks no es totalmente diferente. Para la mayoría de los usuarios, los comandos y funciones pasarán a VW. Lo único que necesitaría aprender es la ruta y la configuración de la tecla de tabulación. Si tienes una PC también puedes usar un teclado USB para usar Autocad. Si tiene un iPad o un teléfono inteligente con un lápiz, también puede usar la pantalla como una interfaz alternativa.

<https://seoburgos.com/wp-content/uploads/2022/12/webbmar.pdf>

[https://outlethotsale.com/wp-content/uploads/2022/12/AutoCAD-Descarga-gratis-Nmero-de-serie-Cla](https://outlethotsale.com/wp-content/uploads/2022/12/AutoCAD-Descarga-gratis-Nmero-de-serie-Clave-serial-Windows-X64-2023-Espaol.pdf) [ve-serial-Windows-X64-2023-Espaol.pdf](https://outlethotsale.com/wp-content/uploads/2022/12/AutoCAD-Descarga-gratis-Nmero-de-serie-Clave-serial-Windows-X64-2023-Espaol.pdf)

<https://mathesonmultimedia.com/wp-content/uploads/2022/12/AutoCAD.pdf>

<https://list-your-blog.com/wp-content/uploads/2022/12/celyharv.pdf>

<https://www.planetneurodivergent.com/wp-content/uploads/2022/12/darben.pdf> <https://makebudgetspublic.org/autocad-21-0-con-codigo-de-activacion-2022/>

<https://arlingtonliquorpackagestore.com/wp-content/uploads/2022/12/namfryd.pdf>

<http://paramedic.ma/wp-content/uploads/2022/12/bendire.pdf>

<https://suphubuk.com/wp-content/uploads/2022/12/almyquig.pdf>

[https://bodhirajabs.com/wp-content/uploads/2022/12/AutoCAD-con-clave-de-serie-Cdigo-de-activacin](https://bodhirajabs.com/wp-content/uploads/2022/12/AutoCAD-con-clave-de-serie-Cdigo-de-activacin-con-Keygen-WinMac-2023-En-Espaol.pdf)[con-Keygen-WinMac-2023-En-Espaol.pdf](https://bodhirajabs.com/wp-content/uploads/2022/12/AutoCAD-con-clave-de-serie-Cdigo-de-activacin-con-Keygen-WinMac-2023-En-Espaol.pdf)

<http://www.interprys.it/?p=80182>

[https://xn--80aagyardii6h.xn--p1ai/wp-content/uploads/2022/12/autocad-descarga-gratis-con-clave-de](https://xn--80aagyardii6h.xn--p1ai/wp-content/uploads/2022/12/autocad-descarga-gratis-con-clave-de-serie-x3264-ltima-actualizacin-2023-espaol.pdf) [-serie-x3264-ltima-actualizacin-2023-espaol.pdf](https://xn--80aagyardii6h.xn--p1ai/wp-content/uploads/2022/12/autocad-descarga-gratis-con-clave-de-serie-x3264-ltima-actualizacin-2023-espaol.pdf)

[https://quickpro.site/wp-content/uploads/2022/12/Descarga-gratis-AutoCAD-Cortar-a-tajos-WIN-MAC](https://quickpro.site/wp-content/uploads/2022/12/Descarga-gratis-AutoCAD-Cortar-a-tajos-WIN-MAC-versin-final-2022.pdf) [-versin-final-2022.pdf](https://quickpro.site/wp-content/uploads/2022/12/Descarga-gratis-AutoCAD-Cortar-a-tajos-WIN-MAC-versin-final-2022.pdf)

<https://www.corsisj2000.it/descarga-gratis-autocad-22-0-clave-de-producto-version-completa-2022/> <http://agrit.net/wp-content/uploads/2022/12/randleav.pdf>

[https://turn-key.consulting/2022/12/16/autocad-22-0-descarga-gratis-clave-de-producto-cortar-a-tajos](https://turn-key.consulting/2022/12/16/autocad-22-0-descarga-gratis-clave-de-producto-cortar-a-tajos-ultimo-lanzamiento-2022-en-espanol/) [-ultimo-lanzamiento-2022-en-espanol/](https://turn-key.consulting/2022/12/16/autocad-22-0-descarga-gratis-clave-de-producto-cortar-a-tajos-ultimo-lanzamiento-2022-en-espanol/)

[https://teamshepherdspain.es/wp-content/uploads/2022/12/Descarga-gratis-AutoCAD-Clave-serial-co](https://teamshepherdspain.es/wp-content/uploads/2022/12/Descarga-gratis-AutoCAD-Clave-serial-con-clave-de-licencia-x3264-actualizaDo-2023-Espao.pdf) [n-clave-de-licencia-x3264-actualizaDo-2023-Espao.pdf](https://teamshepherdspain.es/wp-content/uploads/2022/12/Descarga-gratis-AutoCAD-Clave-serial-con-clave-de-licencia-x3264-actualizaDo-2023-Espao.pdf)

<https://www.dominionphone.com/wp-content/uploads/2022/12/malfal.pdf>

[http://klassenispil.dk/wp-content/uploads/2022/12/Descargar\\_AutoCAD\\_2022\\_241\\_hackeado\\_3264bit](http://klassenispil.dk/wp-content/uploads/2022/12/Descargar_AutoCAD_2022_241_hackeado_3264bit__actualIzaR__202.pdf) [\\_\\_actualIzaR\\_\\_202.pdf](http://klassenispil.dk/wp-content/uploads/2022/12/Descargar_AutoCAD_2022_241_hackeado_3264bit__actualIzaR__202.pdf)

[https://seo-focus.com/descargar-autocad-23-1-con-llave-windows-10-11-3264bit-lanzamiento-de-por-v](https://seo-focus.com/descargar-autocad-23-1-con-llave-windows-10-11-3264bit-lanzamiento-de-por-vida-2022/) [ida-2022/](https://seo-focus.com/descargar-autocad-23-1-con-llave-windows-10-11-3264bit-lanzamiento-de-por-vida-2022/)

He estado usando Autocad durante casi 5 años y cuantas más teclas importantes uso, más fácil me resulta recordarlas y usarlas. Hay tantas versiones diferentes y cambian y se expanden constantemente (fue muy difícil aprender la versión de 2016). Por lo tanto, es muy difícil elegir una versión y usarla; es una curva de aprendizaje seguro. Adquirir y mantener un dominio firme de las herramientas y técnicas de AutoCAD requiere práctica concentrada y repetida. Sin embargo, tan importante como es la práctica, no debería ser su único medio para dominar AutoCAD. Debe familiarizarse con las herramientas que le gustaría usar en AutoCAD, porque eso lo hará más eficiente y efectivo en su uso. Considere los siguientes consejos para un aprendizaje efectivo de herramientas: Usuario principiante. Es posible aprender Autocad con una cantidad razonable de capacitación, pero puede que no sea la mejor opción para personas con poca experiencia en programación. Si no está familiarizado con las computadoras, puede que le resulte abrumador. Las personas con experiencia en programación pueden encontrarlo demasiado básico. Mi forma favorita es ir a YouTube y ver algunos videos. He estado usando Autocad por más de 10 años y lo aprendí en un par de minutos. Supongo que puedes aprender a través de videos. La curva de aprendizaje de AutoCAD es generalmente bastante empinada para un principiante. Si no tiene mucha experiencia trabajando con el software, puede encontrar que las herramientas básicas son fáciles, pero las versiones más avanzadas pueden ser intimidantes. Si está acostumbrado a trabajar en un programa CAD diferente, es posible que tenga una experiencia más sencilla o que necesite mucha orientación. De cualquier manera, es importante encontrar a alguien que pueda ayudarlo con el proceso de aprendizaje. Fácil, siempre que conozca bien la aplicación. Una vez que domina todos los comandos básicos, no es tan difícil aprender algunos avanzados. Está aprendiendo los comandos ocultos que pueden ser complicados.